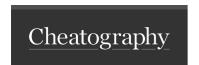

## Angular Production Cheat Sheet by Vikas via cheatography.com/23824/cs/5335/

Compiler

\$compileProvider \$compileProvider.debugInfoEnabled(false);

\$httpProvider \$httpProvider.useApplyAsync(true);

Debugging in production

In Console angular.reloadWithDebugInfo();

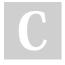

By **Vikas** cheatography.com/vikas/

Not published yet. Last updated 11th May, 2016. Page 1 of 1. Sponsored by **CrosswordCheats.com** Learn to solve cryptic crosswords! http://crosswordcheats.com